## OFFICE

- 13 ISBN 9787500677925
- 10 ISBN 7500677928

出版时间:2008-1

页数:396

版权说明:本站所提供下载的PDF图书仅提供预览和简介以及在线试读,请支持正版图书。

## www.tushu111.com

 $\Box$  office Word2007 Excel2007 PowerPoint2007

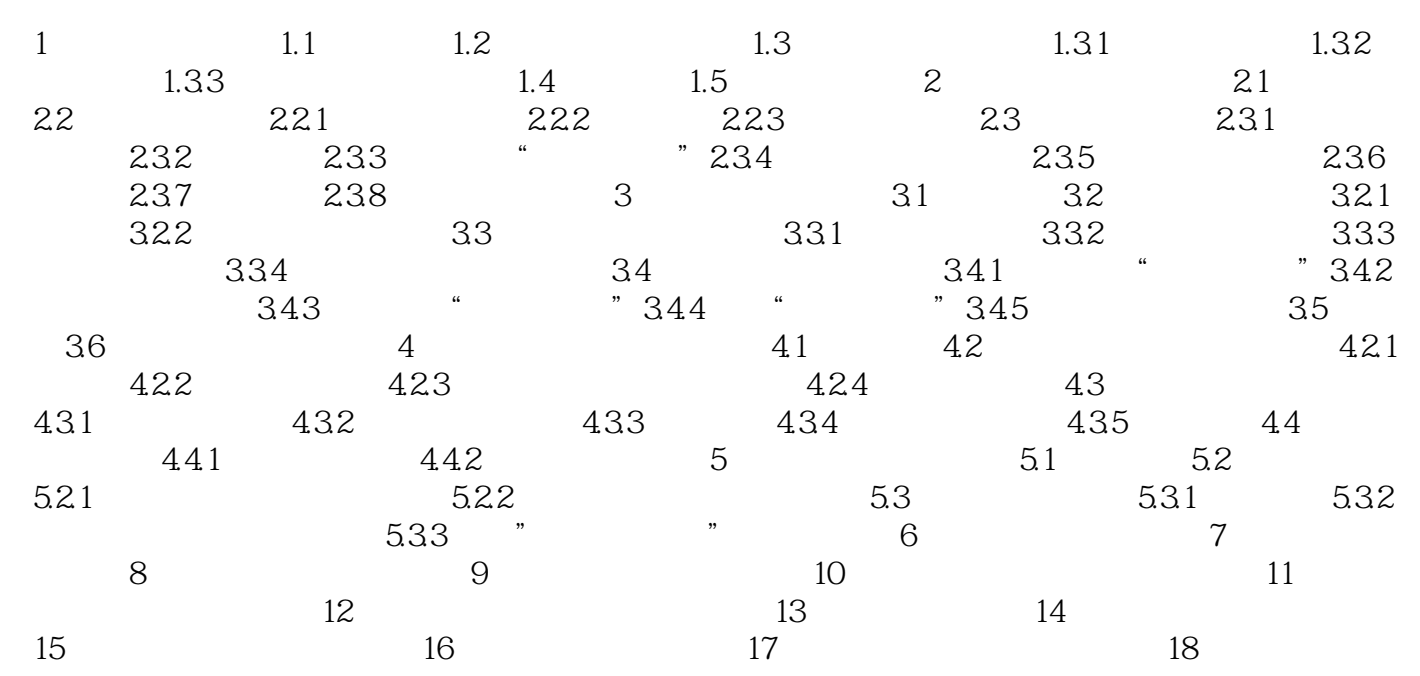

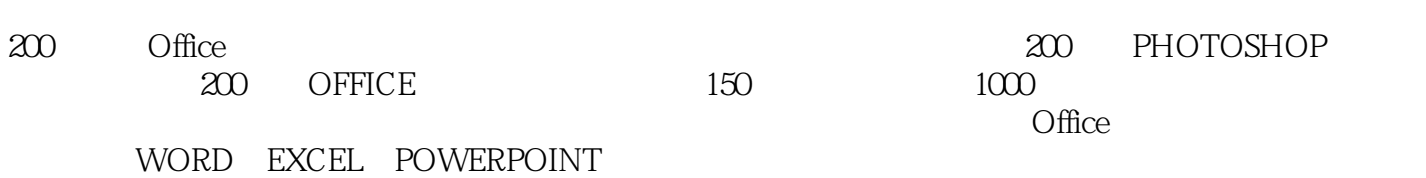

 $1$ 

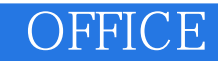

本站所提供下载的PDF图书仅提供预览和简介,请支持正版图书。

:www.tushu111.com